## ICS Aldo Moro Corbetta [\(https://old.icscorbetta.edu.it](https://old.icscorbetta.edu.it))

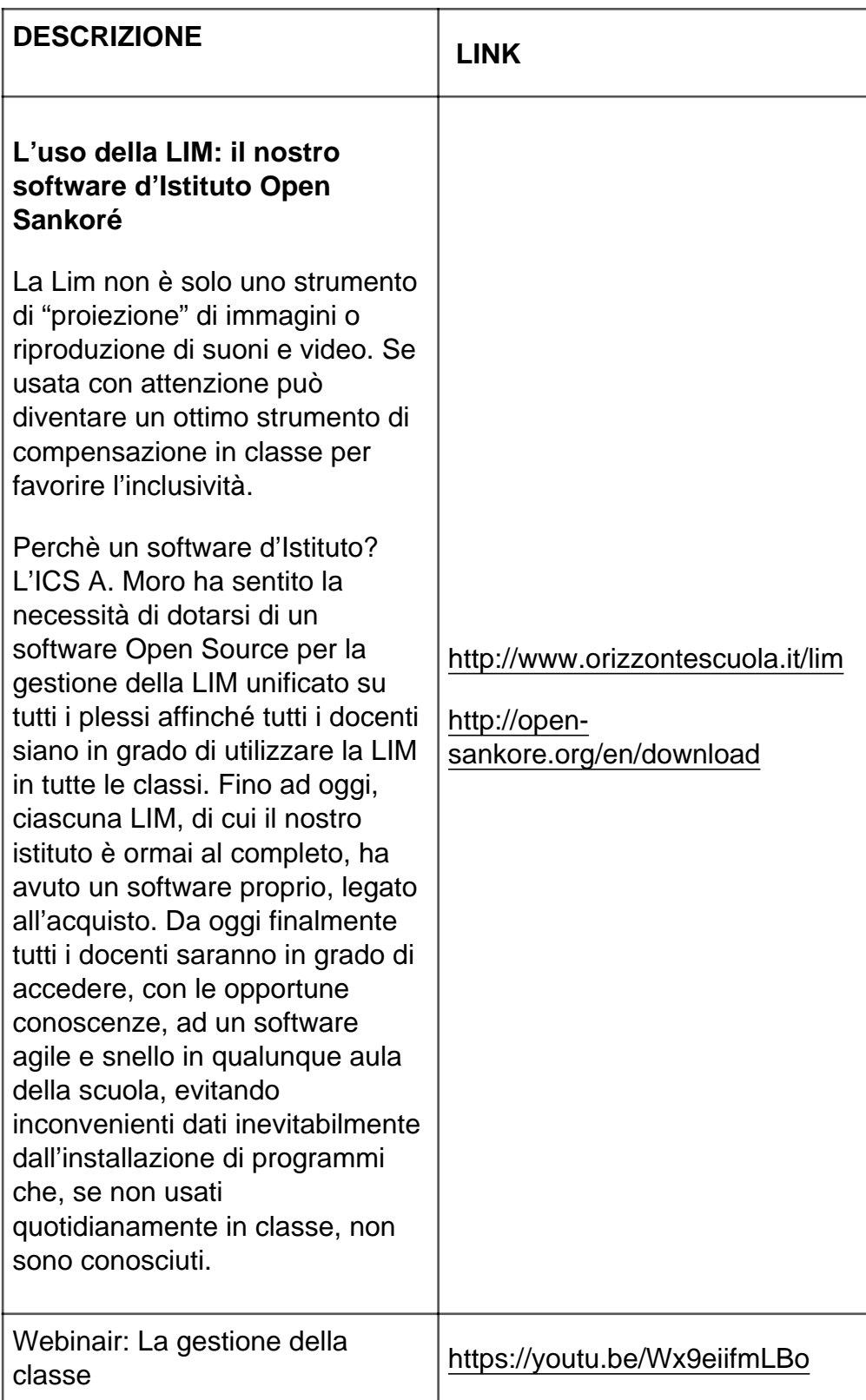

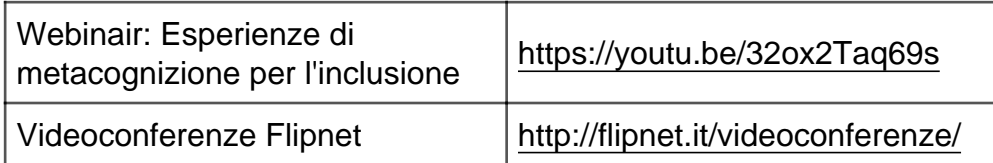

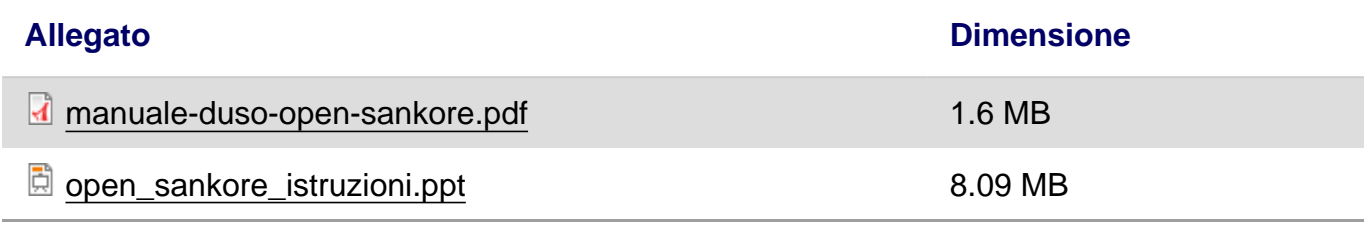

URL (17/03/2017 - 12:55): <https://old.icscorbetta.edu.it/didattica/corsi-fruibili-line>